PID\_IL12\_2PATHWAY

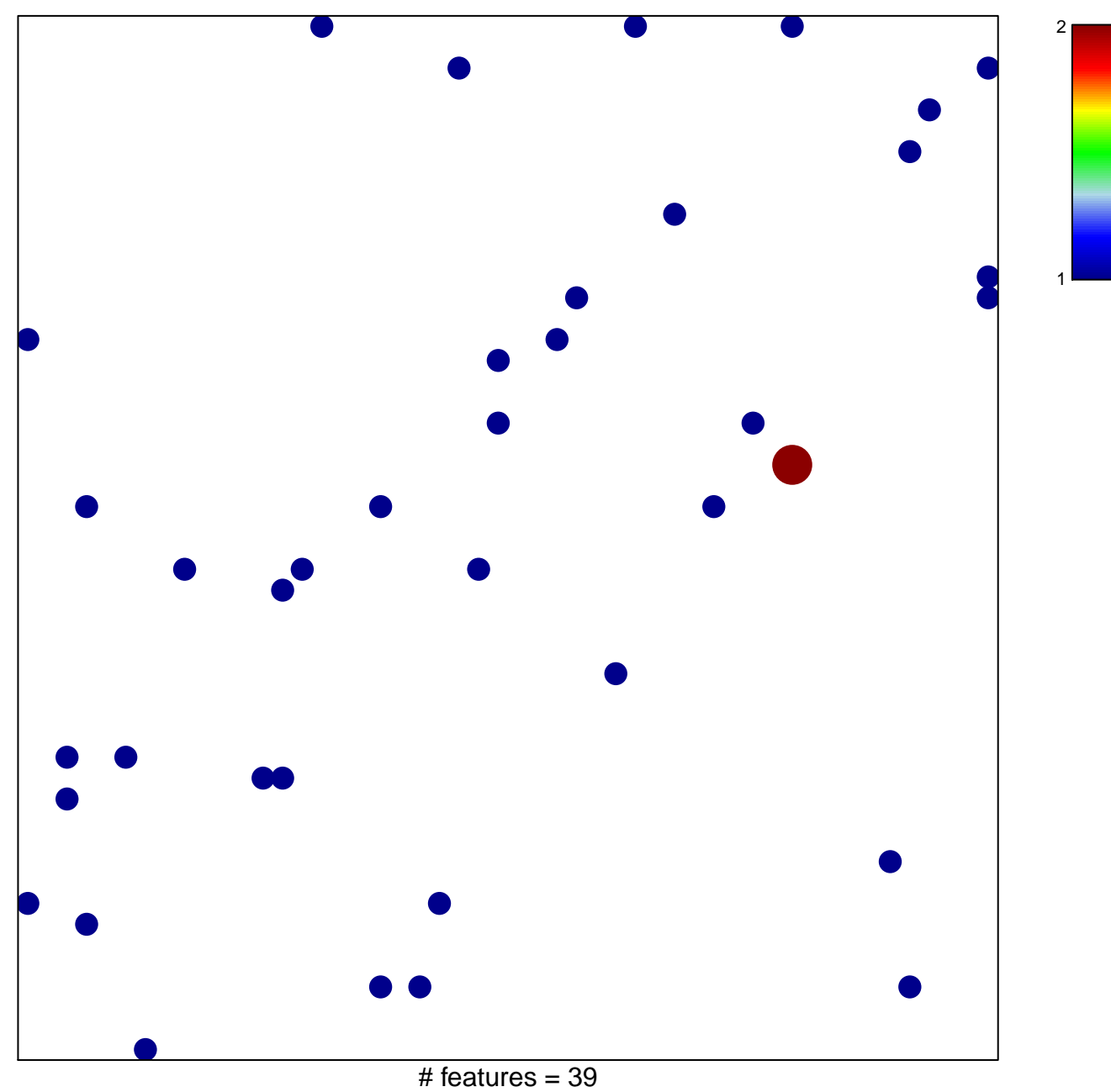

chi-square  $p = 0.84$ 

## **PID\_IL12\_2PATHWAY**

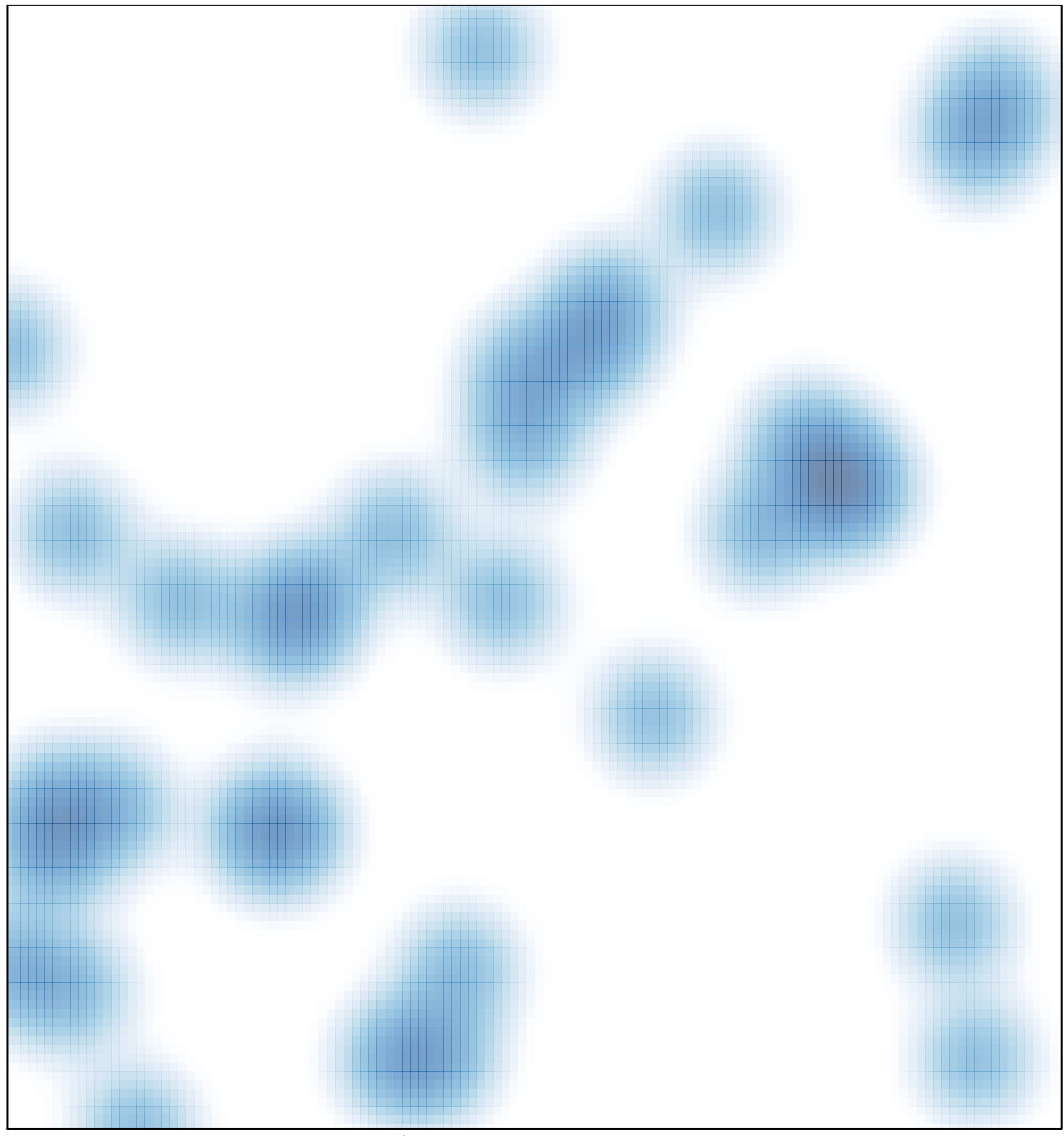

 $#$  features = 39, max = 2